# 滾珠螺桿壽命計算步驟說明

# Ballscrews Life Calculation Operation Manuals

1. 點選執行檔 Click the execution file

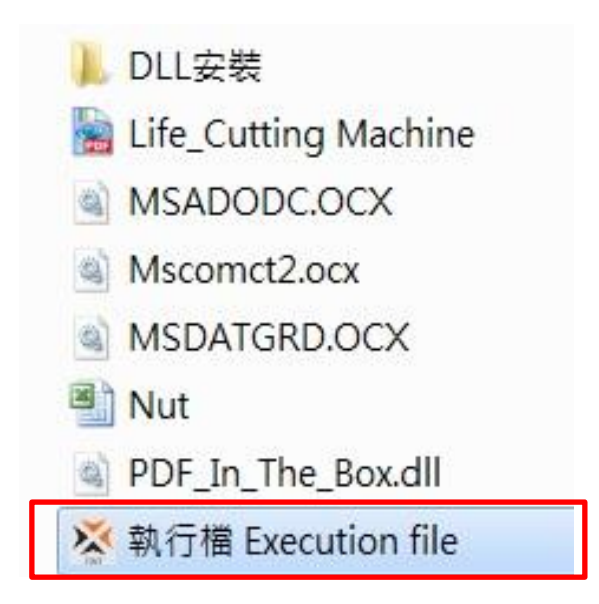

## 2. 起始介面

#### **Start**

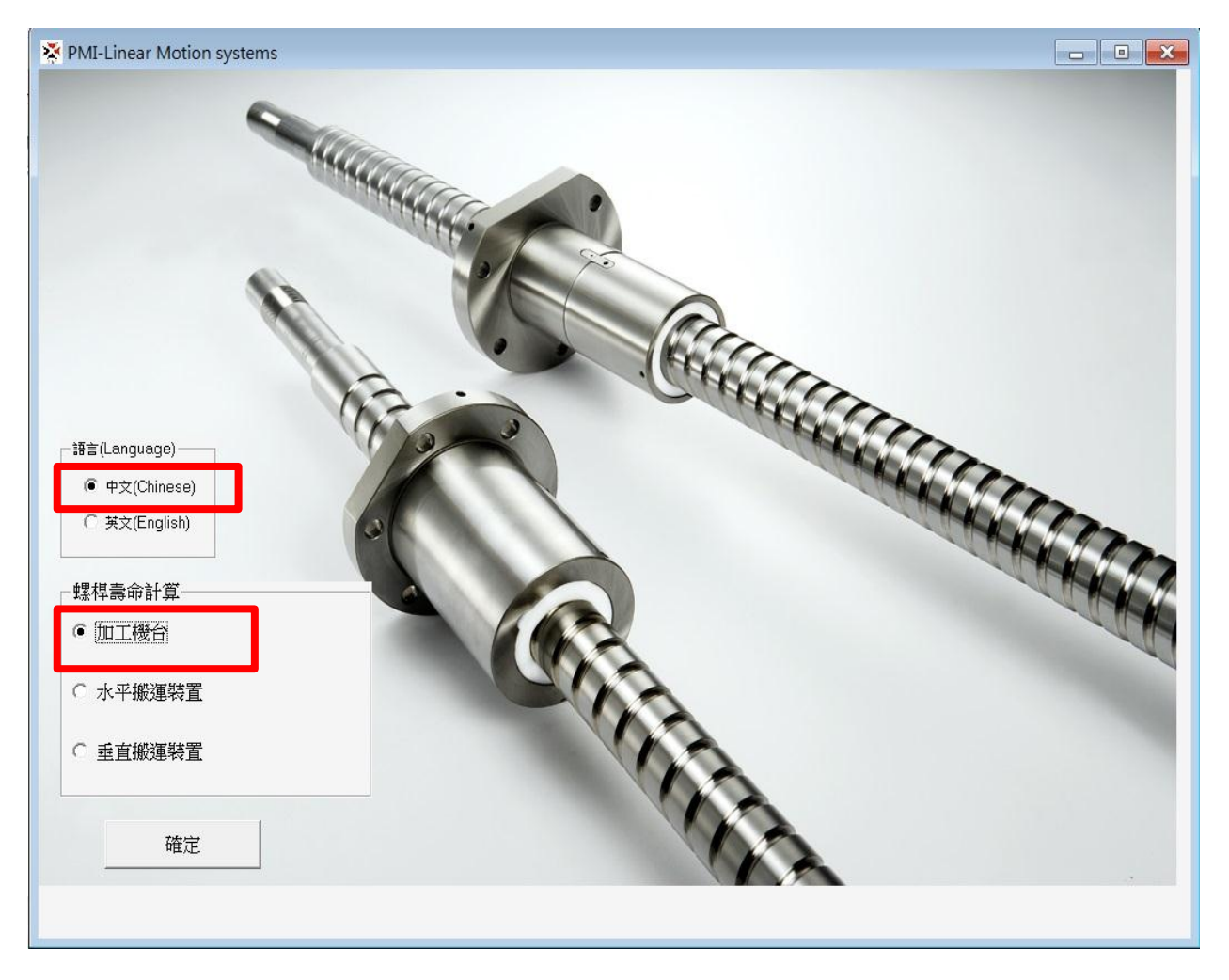

## 3. 將主要設計規格填入紅框

## Fill in the specifications

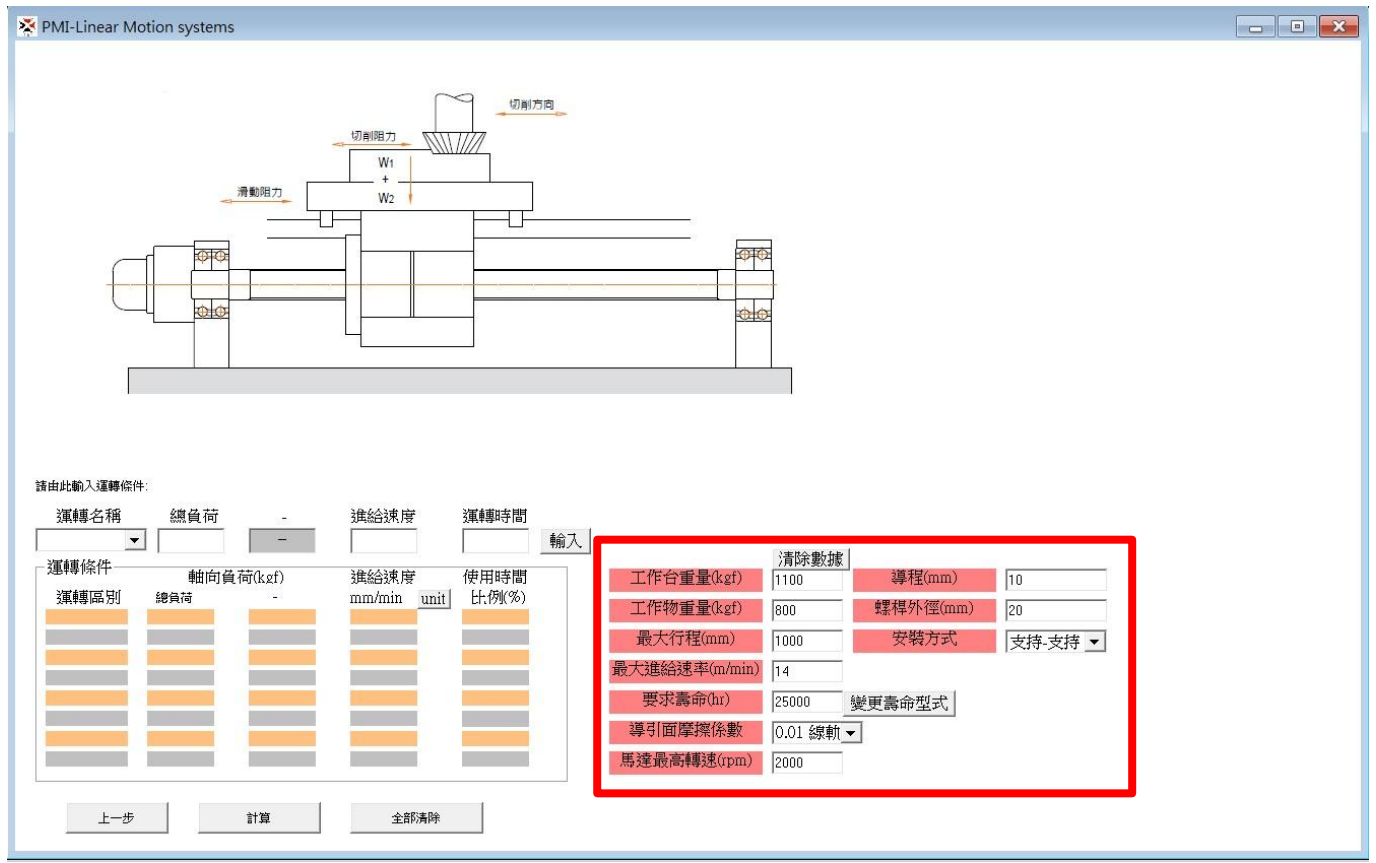

#### 4. 輸入運轉條件

## Input operating conditions

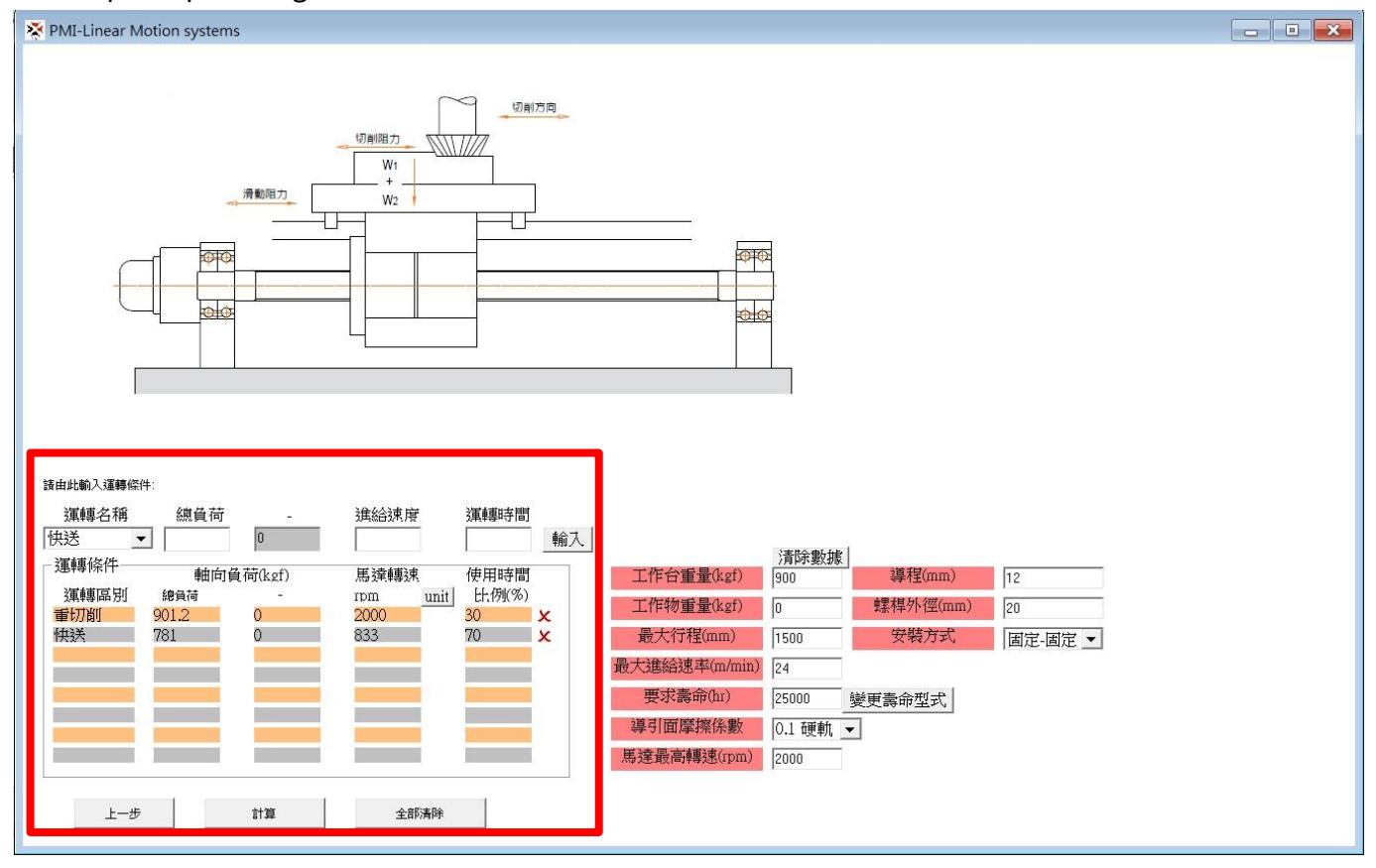

5. 依據計算結果之動負荷最低需求選用螺帽規格,手動輸入或雙擊表格代入,代入後點擊計算, 即可計算出壽命、容許轉速及容許負荷。

According to the results, choose the nut specifications and then click to calculate.

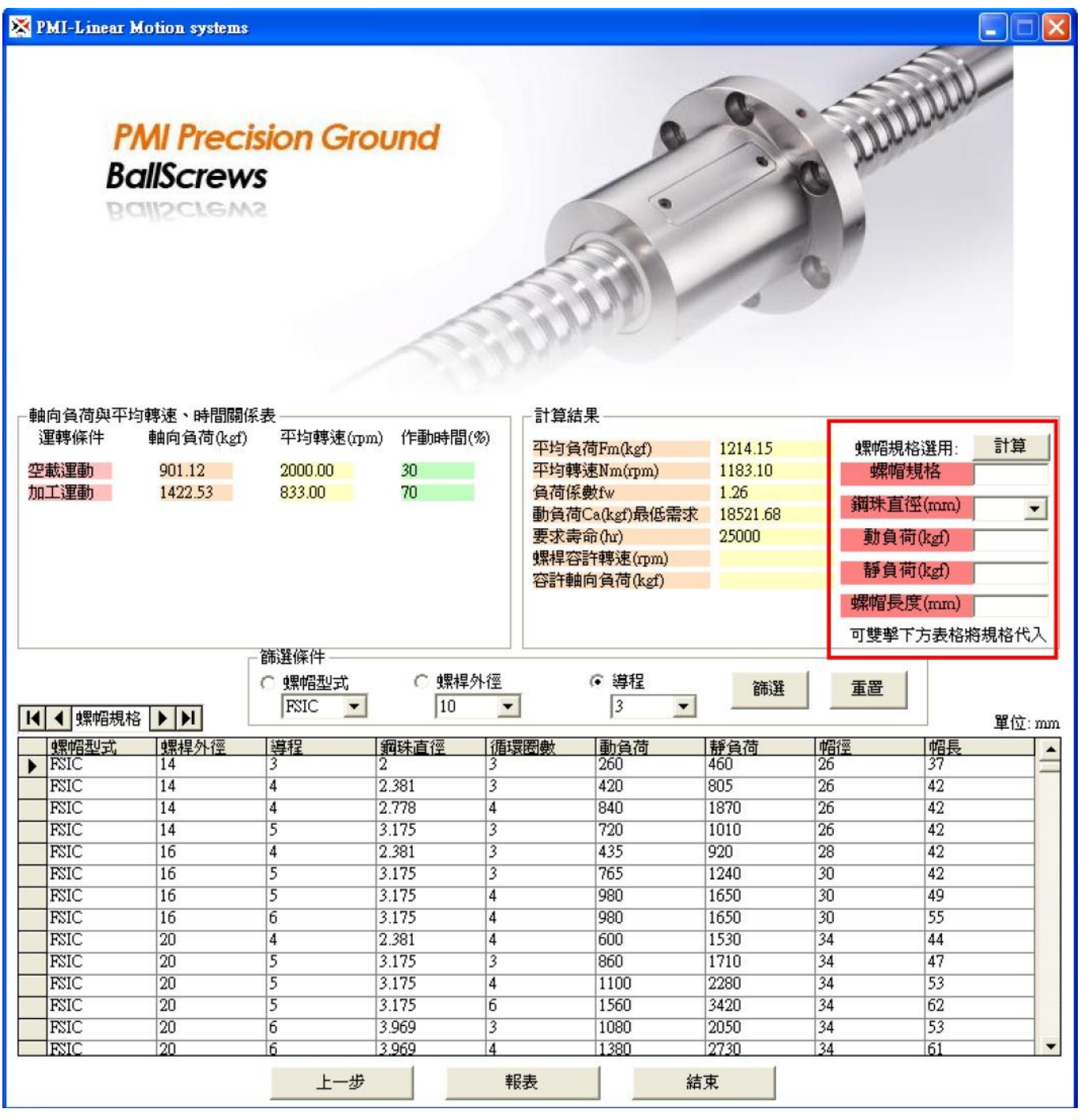

6. 最後點擊報表, 即可產生一份 PDF 英文報表(中文會顯示亂碼, 因此僅英文版本) Click report can generate a PDF file.